## **Manuel Kreuz**

# Dokumentation, Methoden und Prozesse von Softwarearchitekturen in agilen Projekten

**Bachelorarbeit** 

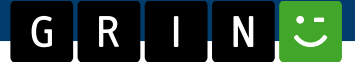

# **BEI GRIN MACHT SICH IHR WISSEN BEZAHLT**

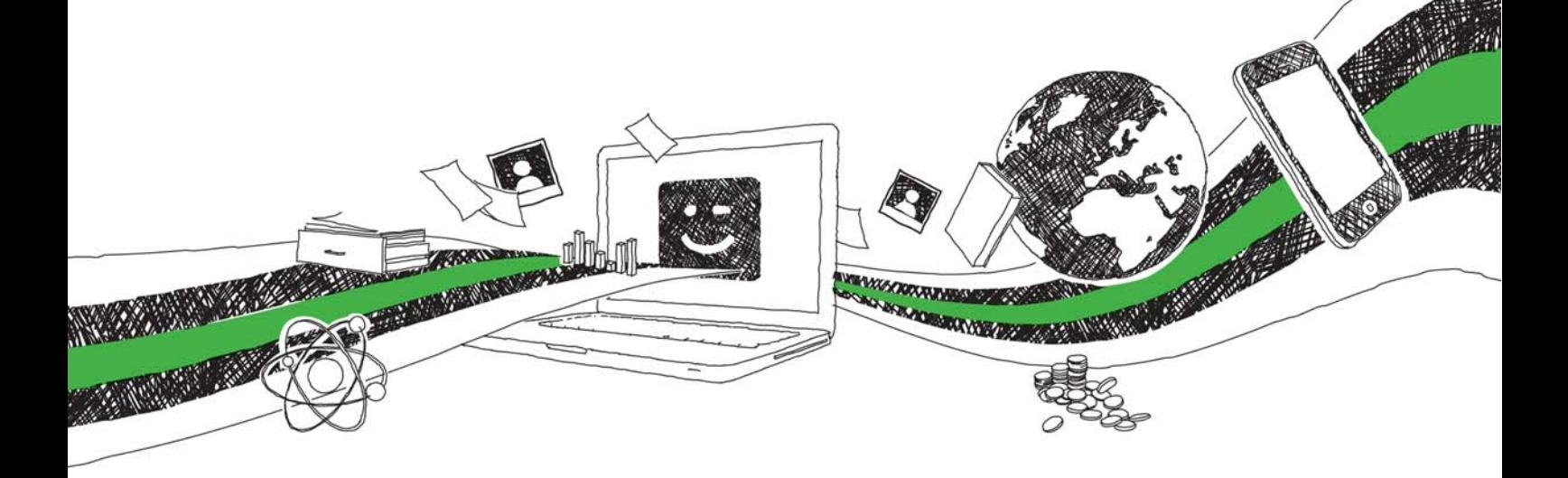

- Wir veröffentlichen Ihre Hausarbeit, Bachelor- und Masterarbeit
- Ihr eigenes eBook und Buch weltweit in allen wichtigen Shops
- Verdienen Sie an jedem Verkauf

## Jetzt bei www.GRIN.com hochladen und kostenlos publizieren

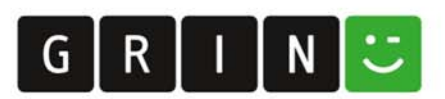

#### **Bibliografische Information der Deutschen Nationalbibliothek:**

Die Deutsche Bibliothek verzeichnet diese Publikation in der Deutschen Nationalbibliografie: detaillierte bibliografische Daten sind im Internet über http://dnb.dnb.de/abrufbar.

Dieses Werk sowie alle darin enthaltenen einzelnen Beiträge und Abbildungen sind urheberrechtlich geschützt. Jede Verwertung, die nicht ausdrücklich vom Urheberrechtsschutz zugelassen ist, bedarf der vorherigen Zustimmung des Verlages. Das gilt insbesondere für Vervielfältigungen, Bearbeitungen, Übersetzungen, Mikroverfilmungen, Auswertungen durch Datenbanken und für die Einspeicherung und Verarbeitung in elektronische Systeme. Alle Rechte, auch die des auszugsweisen Nachdrucks, der fotomechanischen Wiedergabe (einschließlich Mikrokopie) sowie der Auswertung durch Datenbanken oder ähnliche Einrichtungen, vorbehalten.

#### Impressum:

Copyright © 2013 GRIN Verlag ISBN: 9783668395985

Dieses Buch bei GRIN:

#### **Manuel Kreuz**

## Dokumentation, Methoden und Prozesse von Softwarearchitekturen in agilen Projekten

#### **GRIN - Your knowledge has value**

Der GRIN Verlag publiziert seit 1998 wissenschaftliche Arbeiten von Studenten, Hochschullehrern und anderen Akademikern als eBook und gedrucktes Buch. Die Verlagswebsite www.grin.com ist die ideale Plattform zur Veröffentlichung von Hausarbeiten, Abschlussarbeiten, wissenschaftlichen Aufsätzen, Dissertationen und Fachbüchern.

#### **Besuchen Sie uns im Internet:**

http://www.grin.com/ http://www.facebook.com/grincom http://www.twitter.com/grin\_com

Manuel Kreuz Abgabedatum: 31.08.2013

## Dokumentation, Methoden und Prozesse von Softwarearchitekturen im agilen Projekt "Technische Pakete"

Bachelorthesis vorgelegt zur Erlangung des Bachelorgrades der Hochschule Pforzheim

#### Danksagung

An dieser Stelle möchte ich meine Danksagung an alle Personen meines Umfelds richten, die mich wesentlich und bedeutend bei der Ausfertigung dieser Arbeit unterstützt haben.

Ein besonderer Dank gilt meinem unternehmensseitigen Betreuer Dr. Harald Gurres für die Bereitstellung und Konkretisierung des Themas sowie der tatkräftigen Unterstützung und kritischen Würdigung bei der Ausarbeitung.

Des Weiteren möchte ich mich bei meinem Hochschulbetreuer Prof. Dr. Frank Morelli für die umfangreiche Beantwortung zahlreicher inhaltlicher und formaler Fragen bedanken.

Meinem Vater Heinz Kreuz möchte ich ebenfalls in ganz besonderem Maße danken. Seine liebevolle, moralische und finanzielle Unterstützung ermöglichte mir das Studium an der Hochschule Pforzheim und damit auch die vorliegende Abschlussarbeit.

Eine letzte Danksagung möchte ich meinem besten Freund und Seelenverwandten Sedat Bizik aussprechen, der mich privat und beruflich jederzeit mit allen Mitteln motiviert und unterstützt.

### Inhaltsverzeichnis

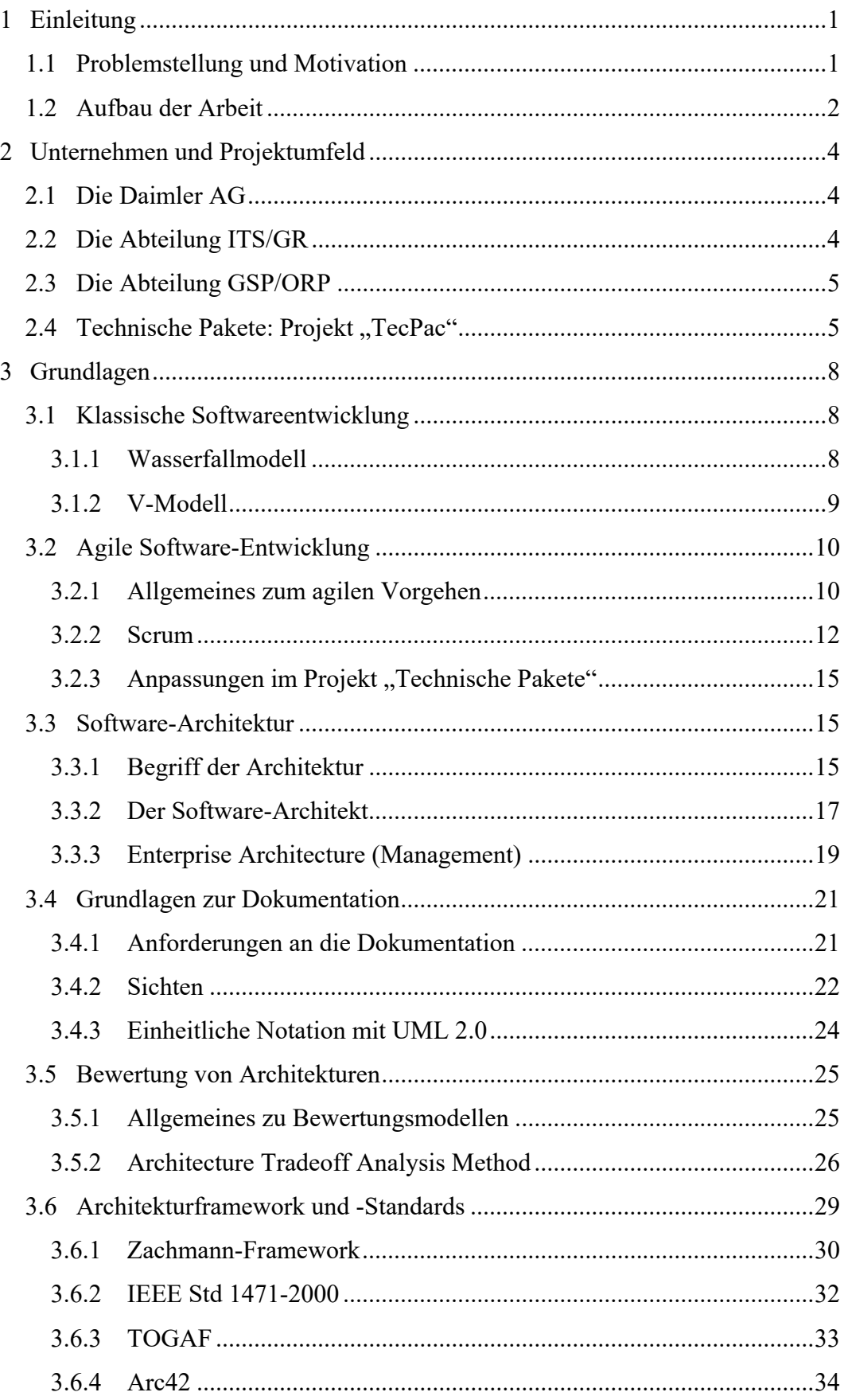

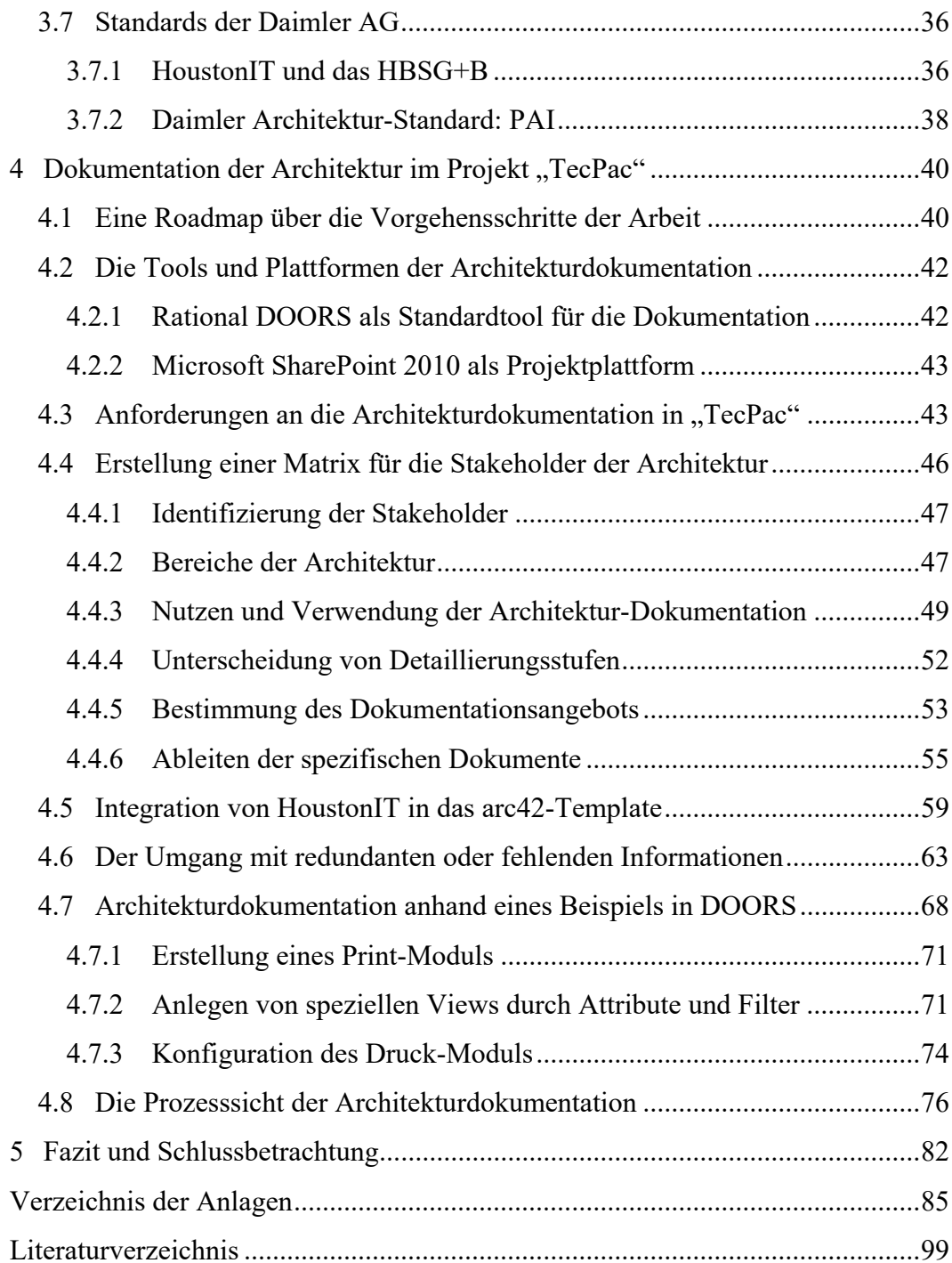

## Abbildungsverzeichnis

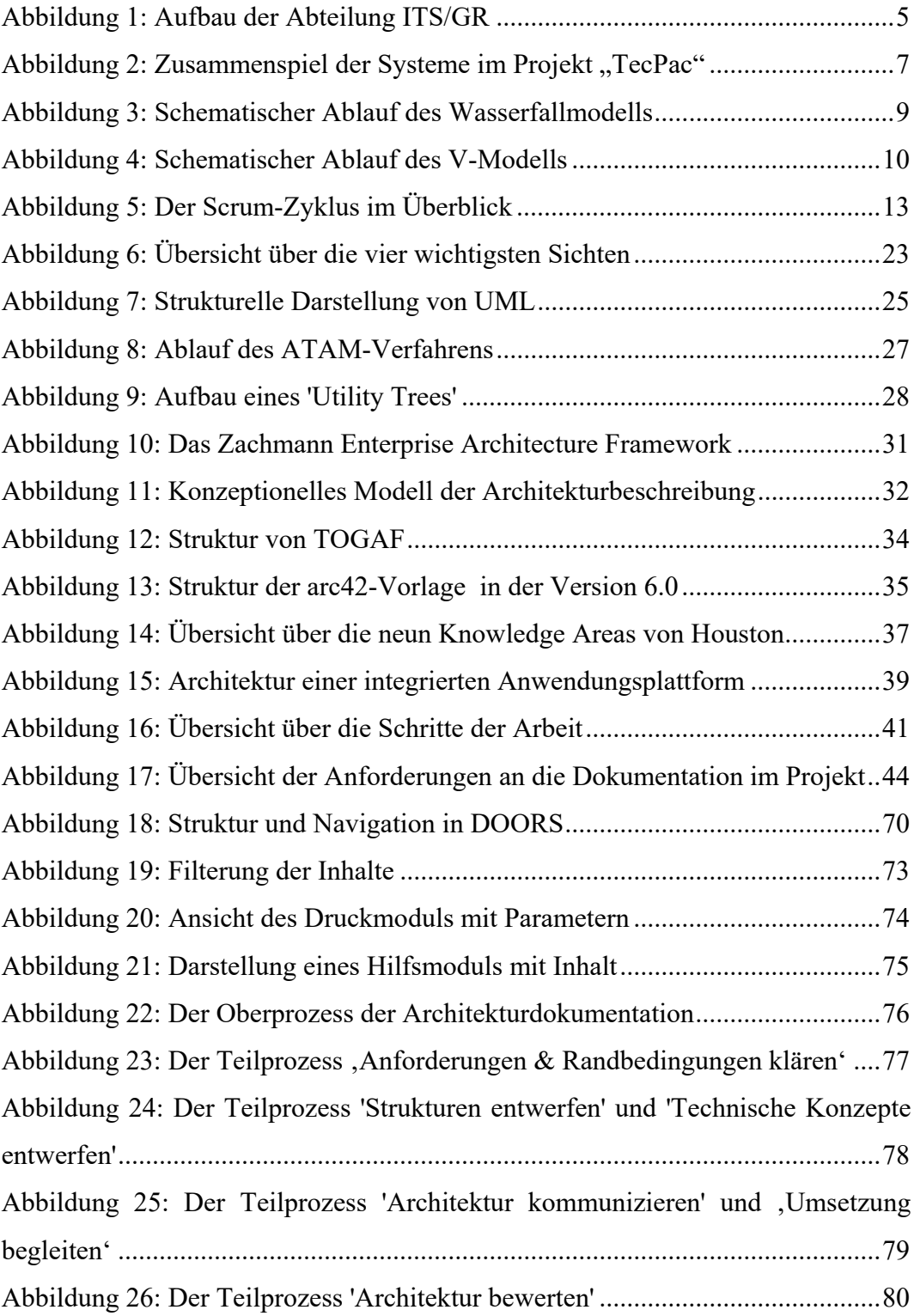

### Tabellenverzeichnis

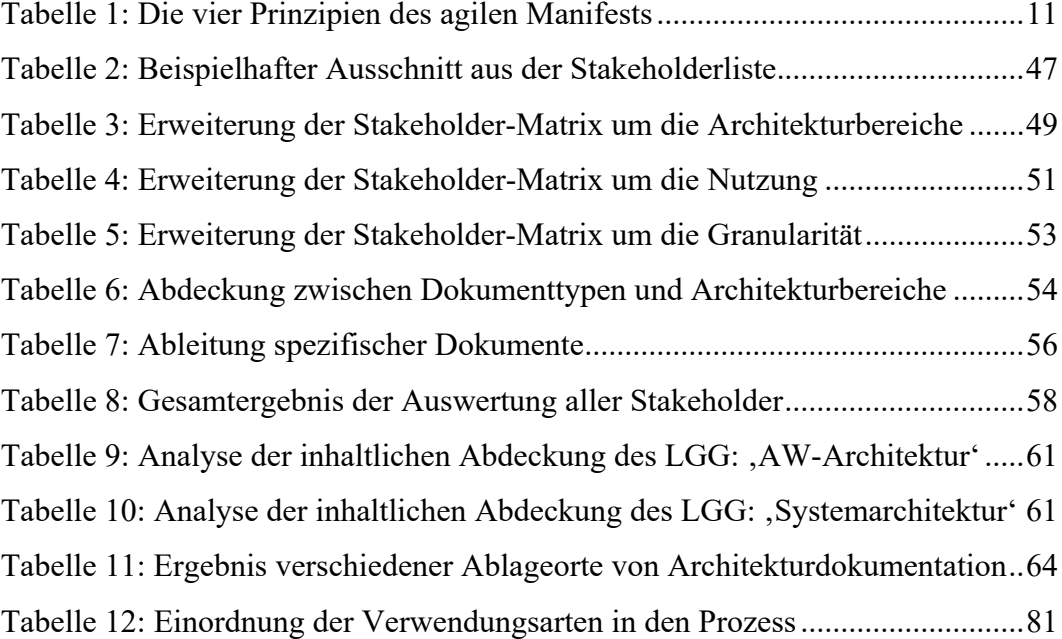

## Abkürzungsverzeichnis

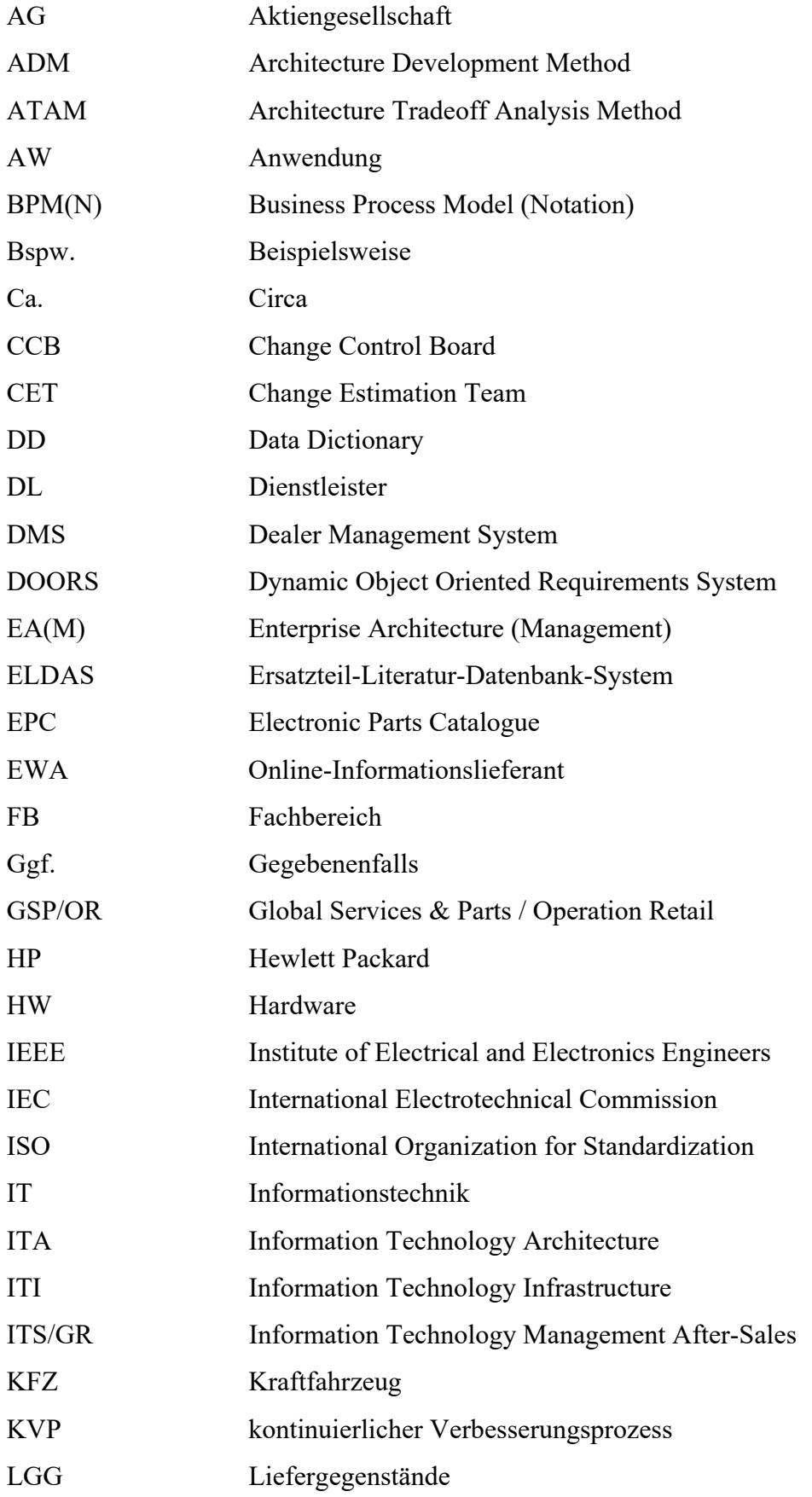